MSc thesis in Geomatics

# **The optimal Delaunay triangulation of cheesy songs**

Céline Dion 2022

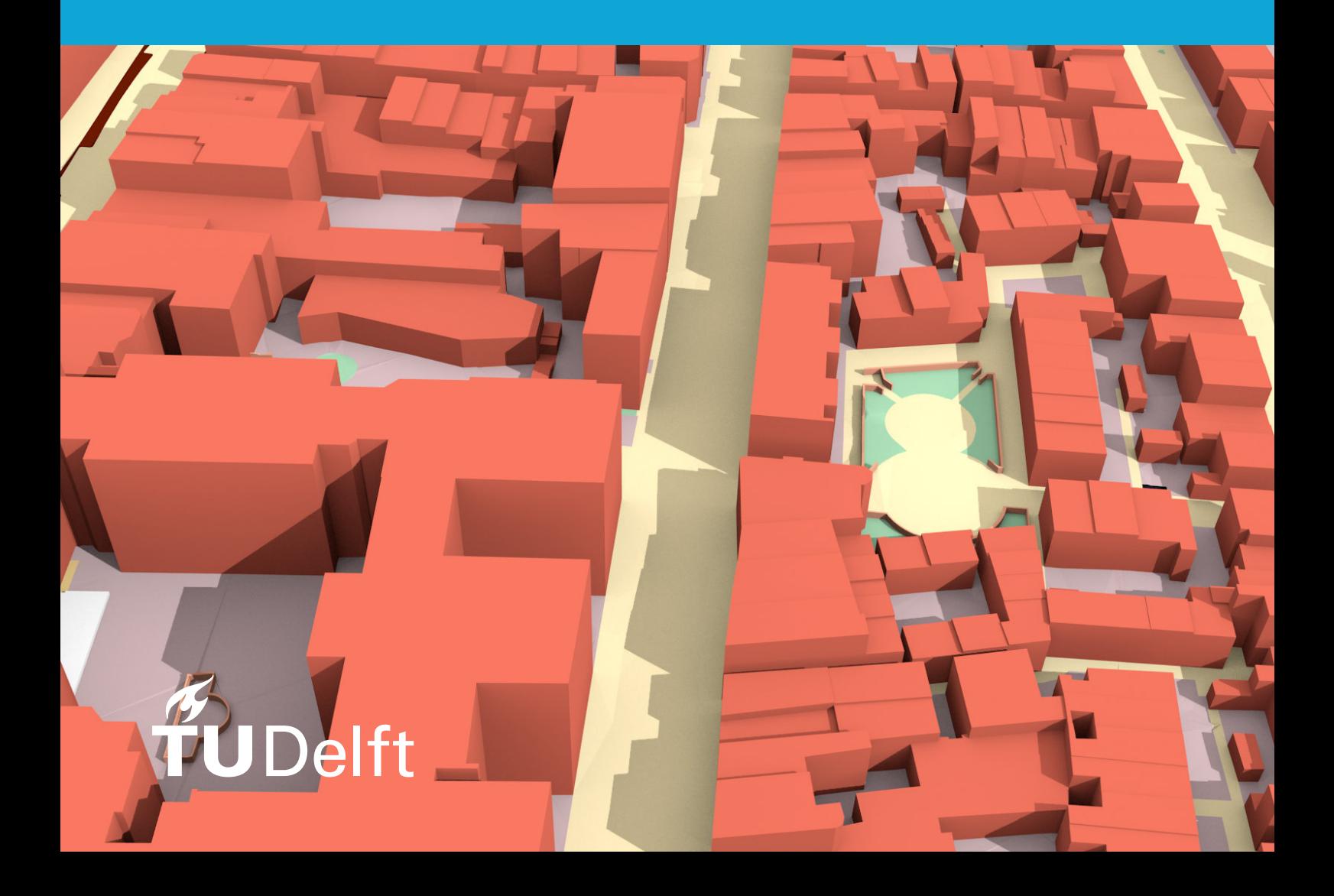

**MSc thesis in Geomatics**

# The optimal Delaunay triangulation of cheesy songs

Céline Dion

June 2022

A thesis submitted to the Delft University of Technology in partial fulfillment of the requirements for the degree of Master of Science in Geomatics

Céline Dion: The optimal Delaunay triangulation of cheesy songs (2022) cb This work is licensed under a Creative Commons Attribution 4.0 International License. To view a copy of this license, visit <http://creativecommons.org/licenses/by/4.0/>.

The work in this thesis was carried out in the:

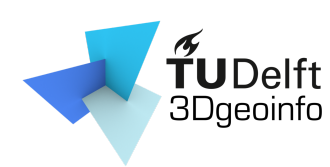

3D geoinformation group Delft University of Technology

Supervisors: Prof.dr. Jan Smit Dr. Gerard Joling Co-reader: ir. Gordon Heuckeroth

### Abstract

#### *[Should fit on one page.]*

Lemongrass frosted gingerbread bites banana bread orange crumbled lentils sweet potato black bean burrito green pepper springtime strawberry ginger lemongrass agave green tea smoky maple tempeh glaze enchiladas couscous. Cranberry spritzer Malaysian cinnamon pineapple salsa apples spring cherry bomb bananas blueberry pops scotch bonnet pepper spiced pumpkin chili lime eating together kale blood orange smash arugula salad. Bento box roasted peanuts pasta Sicilian pistachio pesto lavender lemonade elderberry Southern Italian citrusy mint lime taco salsa lentils walnut pesto tart quinoa flatbread sweet potato grenadillo.

Lemongrass frosted gingerbread bites banana bread orange crumbled lentils sweet potato black bean burrito green pepper springtime strawberry ginger lemongrass agave green tea smoky maple tempeh glaze enchiladas couscous. Cranberry spritzer Malaysian cinnamon pineapple salsa apples spring cherry bomb bananas blueberry pops scotch bonnet pepper spiced pumpkin chili lime eating together kale blood orange smash arugula salad. Bento box roasted peanuts pasta Sicilian pistachio pesto lavender lemonade elderberry Southern Italian citrusy mint lime taco salsa lentils walnut pesto tart quinoa flatbread sweet potato grenadillo.

### Acknowledgements

Thanks to everyone, especially to my supervisors and my mum. And obviously to the ones who made that great template.

Lemongrass frosted gingerbread bites banana bread orange crumbled lentils sweet potato black bean burrito green pepper springtime strawberry ginger lemongrass agave green tea smoky maple tempeh glaze enchiladas couscous. Cranberry spritzer Malaysian cinnamon pineapple salsa apples spring cherry bomb bananas blueberry pops scotch bonnet pepper spiced pumpkin chili lime eating together kale blood orange smash arugula salad. Bento box roasted peanuts pasta Sicilian pistachio pesto lavender lemonade elderberry Southern Italian citrusy mint lime taco salsa lentils walnut pesto tart quinoa flatbread sweet potato grenadillo.

Thai super chili apricot salad cocoa dark chocolate vitamin glow mushroom risotto red amazon pepper simmer udon noodles soba noodles dragon fruit cherries strawberry mango smoothie basil chickpea crust pizza cauliflower cherry bomb pepper mediterranean street style Thai basil tacos. Balsamic vinaigrette Indian spiced kimchi tofu sandwiches smoked tofu apple vinaigrette salty Thai sun pepper cayenne four-layer fiery fruit peach strawberry mango vegan Bulgarian carrot Italian linguine puttanesca green bowl lemon red lentil soup overflowing berries habanero golden one bowl.

. . .

# **Contents**

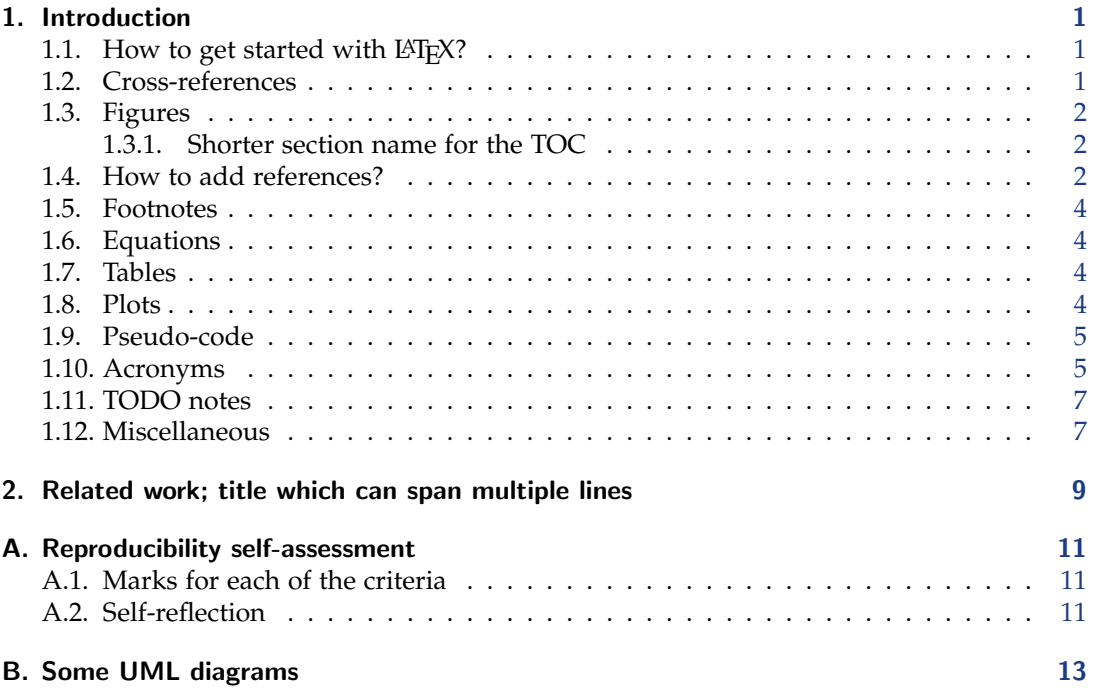

# List of Figures

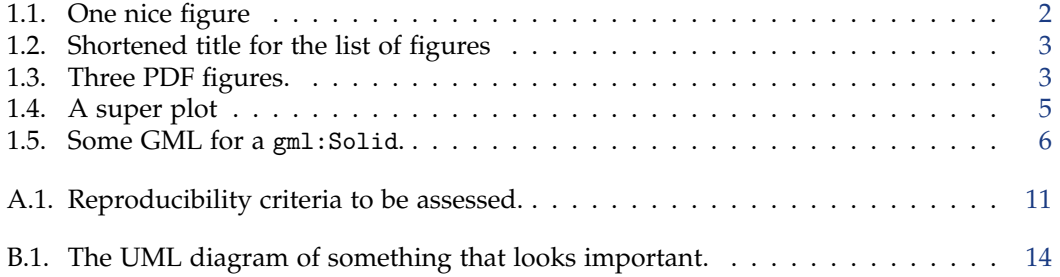

# List of Tables

1.1. Details concerning the datasets used for the experiments.  $\dots \dots \dots \dots$ 

# List of Algorithms

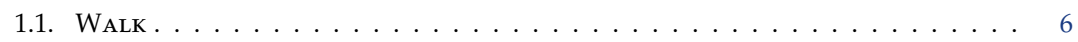

# Acronyms

<span id="page-16-2"></span><span id="page-16-1"></span><span id="page-16-0"></span>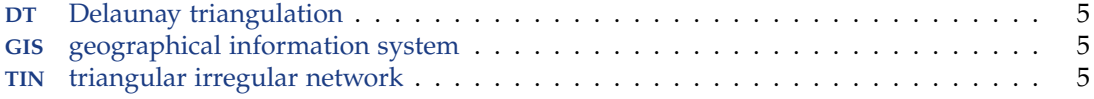

### <span id="page-18-0"></span>1. Introduction

This is a complete template for the MSc Geomatics thesis. It contains all the parts that are required and is structured in such a way that most/all supervisors expect. Observe that the MSc Geomatics at TU Delft has no formal requirements, how the document looks like (fonts, margins, headers, etc) is entirely up to you.

We basically took the template KOMA-Script scrbook, added the front/back matters (cover page, copyright, abstract, etc.), and gave examples for the insertion of figures, tables and algorithms.

*It is not an official template and it is not mandatory to use it.*

But we hope it will encourage everyone to use  $L^{\text{th}}$  for writing their thesis, and we also hope that it will *discourage* some from using Word.

If you run into mistakes/problems/issues, please report them on the GitHub page, and if you fix an error, then please submit a pull request.

[https://github.com/tudelft3d/msc\\_geomatics\\_thesis\\_template](https://github.com/tudelft3d/msc_geomatics_thesis_template).

#### <span id="page-18-1"></span>1.1. How to get started with  $\text{FT}_E X$ ?

Follow the Overleaf's Learn LaTeX in 30min ([https://www.overleaf.com/learn/latex/](https://www.overleaf.com/learn/latex/Learn_LaTeX_in_30_minutes) [Learn\\_LaTeX\\_in\\_30\\_minutes](https://www.overleaf.com/learn/latex/Learn_LaTeX_in_30_minutes)) to start.

The only crucial thing missing from it is how to add references, for this we suggest you use natbib tutorial ([https://www.overleaf.com/learn/latex/Bibliography\\_management\\_with](https://www.overleaf.com/learn/latex/Bibliography_management_with_natbib)\_ [natbib](https://www.overleaf.com/learn/latex/Bibliography_management_with_natbib)).

#### <span id="page-18-2"></span>1.2. Cross-references

The command autoref can be used for chapters, sections, subsections, figures, tables, etc.

[Chapter 1](#page-18-0) is what you are currently reading, and its name is [Introduction.](#page-18-0) [Section 1.9](#page-22-0) is about pseudo-code, and [Section 1.3.1](#page-19-1) is about something else. The next chapter [\(Related](#page-26-0) [work; title which can span multiple lines\)](#page-26-0), is on page [9.](#page-26-0)

#### <span id="page-19-3"></span>*1. Introduction*

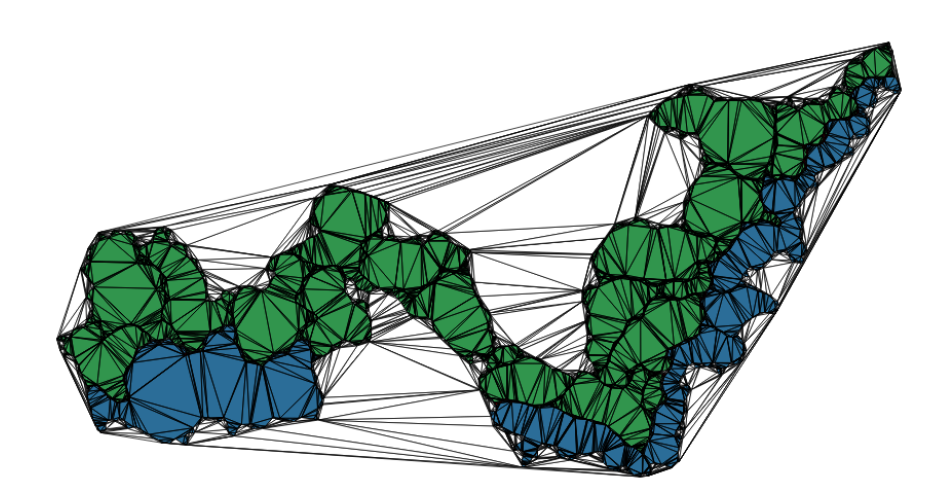

Figure 1.1.: One nice figure

#### <span id="page-19-0"></span>1.3. Figures

Figure [1.1](#page-19-3) is a simple figure. Notice that all figures in your thesis should be referenced to in the main text. The same applies to tables and algorithms.

It is recommended *not* to force-place your figures (e.g. with commands such as: \newpage or by forcing a figure to be at the top of a page).  $\mathbb{E}T$ <sub>EX</sub> usually places the figures automatically rather well. Only if at the end of your thesis you have small problem then can you solve them.

As shown in [Figure 1.2,](#page-20-0) it is possible to have two figures (or more) side by side. You can also refer to a subfigure: see [Figure 1.2b.](#page-20-0)

#### <span id="page-19-1"></span>1.3.1. Figures in PDF are possible and even encouraged!

If you use Adobe Illustrator or [Ipe](http://ipe7.sourceforge.net) you can make your figures vectorial and save them in PDF.

You include a PDF the same way as you do for a PNG, see [Figure 1.3,](#page-20-1)

#### <span id="page-19-2"></span>1.4. How to add references?

References are best handled using BibT<sub>E</sub>X. See the myreferences bib file. A good crossplatform reference manager is [JabRef.](http://jabref.sourceforge.net/)

[Descartes](#page-32-0) [\[1637\]](#page-32-0) wrote this and that [\[Voronoi,](#page-32-1) [1908;](#page-32-1) [Delaunay,](#page-32-2) [1934\]](#page-32-2). Instead of citing the whole paper [\[Delaunay,](#page-32-2) [1934\]](#page-32-2), it is also possible to cite only the authors (e.g. [Delaunay\)](#page-32-2).

<span id="page-20-0"></span>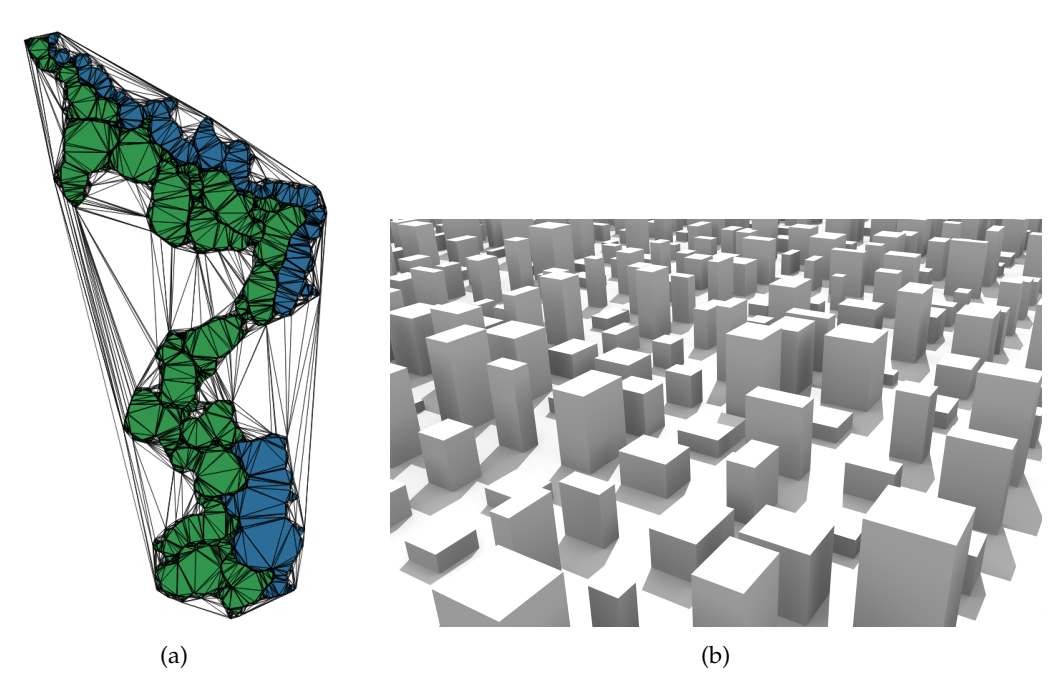

Figure 1.2.: Two figures side-by-side. (a) A triangulation of 2 polygons. (b) Something not related at all.

<span id="page-20-1"></span>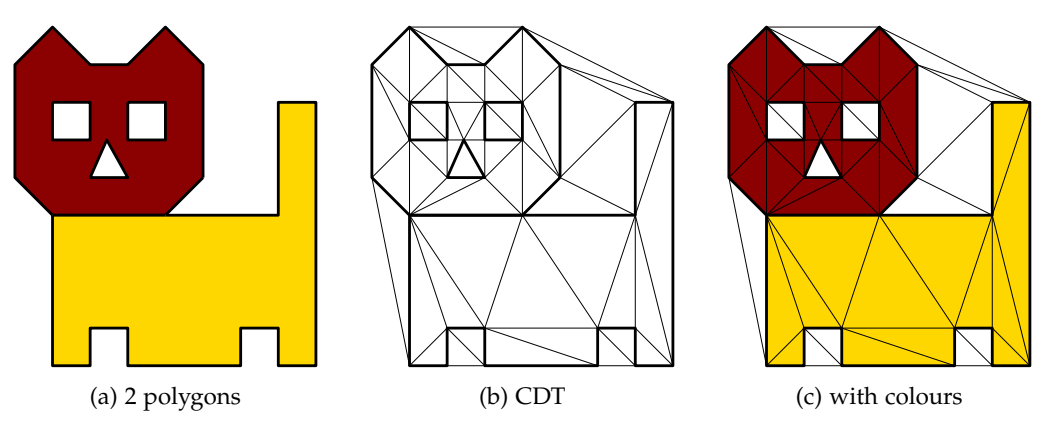

Figure 1.3.: Three PDF figures.

#### <span id="page-21-4"></span>*1. Introduction*

|         | 3D model |         |          | input       |  |
|---------|----------|---------|----------|-------------|--|
|         | solids   | faces   | vertices | constraints |  |
| campus  | 370      | 4 2 9 8 | 5970     | 3976        |  |
| kvz     | 637      | 6.549   | 8951     | 13 571      |  |
| engelen | 1629     | 15 870  | 23 732   | 15 868      |  |

Table 1.1.: Details concerning the datasets used for the experiments.

#### <span id="page-21-0"></span>1.5. Footnotes

Footnotes are a good way to write text that is not essential for the understanding of the  $text{text}^1$  $text{text}^1$ .

#### <span id="page-21-1"></span>1.6. Equations

Equations and variables can be put inline in the text, but also numbered.

Let *S* be a set of points in  $\mathbb{R}^d$ . The Voronoi cell of a point  $p \in S$ , defined  $\mathcal{V}_p$ , is the set of points  $x \in \mathbb{R}^d$  that are closer to  $p$  than to any other point in *S*; that is:

$$
\mathcal{V}_p = \{ x \in \mathbb{R}^d \mid \|x - p\| \le \|x - q\|, \ \forall q \in S \}. \tag{1.1}
$$

The union of the Voronoi cells of all generating points  $p \in S$  form the Voronoi diagram of *S*, defined VD(*S*).

#### <span id="page-21-2"></span>1.7. Tables

The package booktabs permits you to make nicer tables than the basic ones in LATEX. See for instance [Table 1.1.](#page-21-4)

#### <span id="page-21-3"></span>1.8. Plots

The best way is to use [matplotlib,](http://matplotlib.org) or its more beautiful version [\(seaborn\)](http://stanford.edu/~mwaskom/software/seaborn/index.html). With these, you can use Python to generate nice PDF plots, such as that in Figure [1.4.](#page-22-2)

In the folder ./plots/, there is an example of a CSV file of the temperature of Delft, taken somewhere. From this CSV, the plot is generated with the script createplot.py.

<span id="page-21-5"></span><sup>&</sup>lt;sup>1</sup>but please do not overuse them

<span id="page-22-2"></span>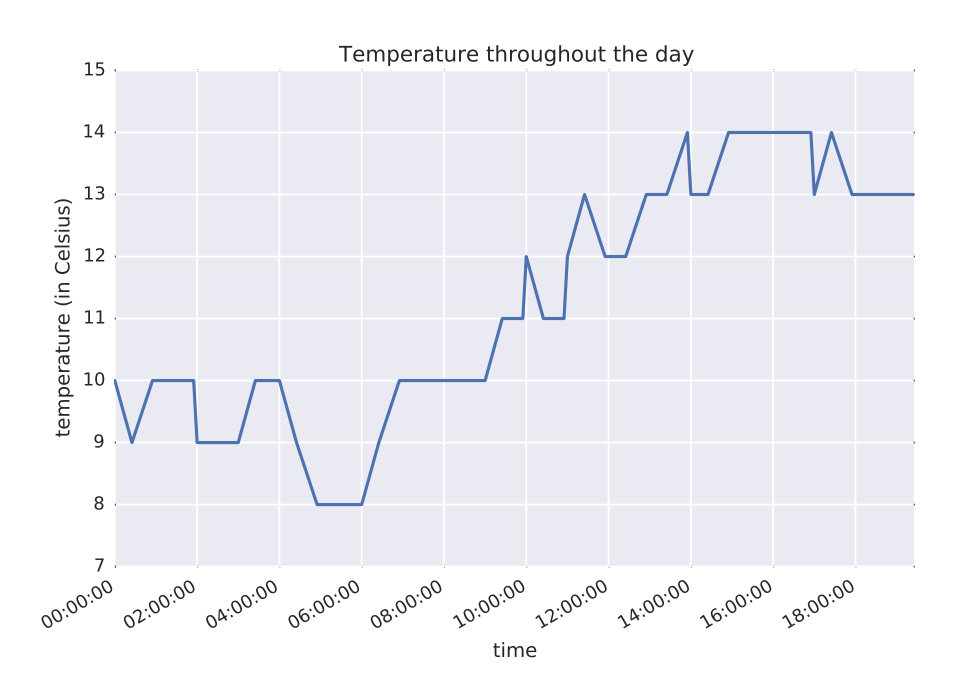

<span id="page-22-3"></span>Figure 1.4.: A super plot

#### <span id="page-22-0"></span>1.9. Pseudo-code

Please avoid putting code (Python, C++, Fortran) in your thesis. Small excerpt are probably fine (for some cases), but do not put all the code in an appendix. Instead, put your code somewhere online (e.g. GitHub) and put *pseudo-code* in your thesis. The package algorithm2e is pretty handy, see for instance the [Algorithm 1.1.](#page-23-1) All your algorithms will be automatically added to the list of algorithms at the begining of the thesis. Observe that you can put labels on certain lines (with ) and then reference to them: on line [4](#page-23-2) of the [Algorithm 1.1](#page-23-1) this is happening.

If you want to put some code (or XML for instance), use the package listings, e.g. you can wrap it in a Figure so that it does not span over multiple pages.

#### <span id="page-22-1"></span>1.10. Acronyms

<span id="page-22-4"></span>If you want to have a list of acronyms you use in your thesis, use the acronym package. The first time you speak about geographical information system ([GIS](#page-16-0)), it will be spelled out. Further use, [GIS](#page-16-0), you'll get the acronym plus a hyperlink to the list in the preambule of the thesis.

<span id="page-22-5"></span>Add yours to front/acronyms.tex. Notice that only these used are printed, e.g. Delaunay triangulation ([DT](#page-16-1)) and triangular irregular network ([TIN](#page-16-2)).

**Algorithm 1.1:** WALK (*T*, *τ*, *p*)

<span id="page-23-2"></span>

| <b>Input:</b> A Delaunay tetrahedralization $\mathcal{T}$ , a starting tetrahedron $\tau$ , and a query |  |  |  |
|----------------------------------------------------------------------------------------------------|--|--|--|
| point $p$                                                                                               |  |  |  |
| <b>Output:</b> $\tau_r$ : the tetrahedron in $\mathcal T$ containing p                                  |  |  |  |
| 1 while $\tau_r$ not found do                                                                           |  |  |  |
| for $i \leftarrow 0$ to 3 do                                                                            |  |  |  |
| $\sigma_i \leftarrow$ get face opposite vertex <i>i</i> in $\tau$ ;<br>3                                |  |  |  |
| if $Orient(\sigma_i, p) < 0$ then<br>4                                                                  |  |  |  |
| $\tau \leftarrow$ get neighbouring tetrahedron of $\tau$ incident to $\sigma_i$ ;<br>5                  |  |  |  |
| break;<br>6                                                                                             |  |  |  |
| if $i = 3$ then<br>$\overline{7}$                                                                       |  |  |  |
| // all the faces of $\tau$ have been tested                                                             |  |  |  |
| return $\tau_r = \tau$<br>8                                                                             |  |  |  |

```
<gml : Solid>
\epsilon<gml: exterior>
  <gml : CompositeSurface>
     <gml : surfaceMember>
       <gml : Polygon>
          <gml: exterior>
            <gml : LinearRing>
               \leqgml: pos > 0.000000 0.000000 1.000000\leq/gml: pos>
               <gml : pos >1.000000 0.000000 1.000000</gml : pos>
               \leqgml: pos >1.000000 1.000000 1.000000\leq/gml: pos>
               <gml : pos >0.000000 1.000000 1.000000</gml : pos>
               \leqgml: pos > 0.000000 0.000000 1.000000\leq/gml: pos>
            </gml : LinearRing>
          \langle/gml : exterior >
         \leqgml: interior >
           . . .
     </gml : surfaceMember>
  </gml : CompositeSurface>
\langle/gml:interior></gml : Solid>
```
Figure 1.5.: Some GML for a gml:Solid.

#### <span id="page-24-0"></span>1.11. TODO notes

At P4 or for earlier drafts, it might be good to let the readers know that some part need more work. Or that a figure will be added.

The package [todonotes](http://tug.ctan.org/macros/latex/contrib/todonotes/todonotes.pdf) is perfect for this. The package todonotes is perfect for this.

A summary of all TODOs in the thesis can even be generated.

#### <span id="page-24-1"></span>1.12. Miscellaneous

In the file mysettings.tex, there are some handy shortcuts.

This is the way to properly write these abbreviations, i.e. so that the spacing is correct. And this is how you use an example, e.g. like this.

You should use one - for an hyphen between words ('multi-dimensional'), two -- for a range between numbers ('1990–1995'), and three --- for a punctuation in a sentence ('I like—unlike my father—to build multi-dimensional models').

for figures is also

### <span id="page-26-0"></span>2. Related work; title which can span multiple lines

Lemongrass frosted gingerbread bites banana bread orange crumbled lentils sweet potato black bean burrito green pepper springtime strawberry ginger lemongrass agave green tea smoky maple tempeh glaze enchiladas couscous. Cranberry spritzer Malaysian cinnamon pineapple salsa apples spring cherry bomb bananas blueberry pops scotch bonnet pepper spiced pumpkin chili lime eating together kale blood orange smash arugula salad. Bento box roasted peanuts pasta Sicilian pistachio pesto lavender lemonade elderberry Southern Italian citrusy mint lime taco salsa lentils walnut pesto tart quinoa flatbread sweet potato grenadillo.

Thai super chili apricot salad cocoa dark chocolate vitamin glow mushroom risotto red amazon pepper simmer udon noodles soba noodles dragon fruit cherries strawberry mango smoothie basil chickpea crust pizza cauliflower cherry bomb pepper mediterranean street style Thai basil tacos. Balsamic vinaigrette Indian spiced kimchi tofu sandwiches smoked tofu apple vinaigrette salty Thai sun pepper cayenne four-layer fiery fruit peach strawberry mango vegan Bulgarian carrot Italian linguine puttanesca green bowl lemon red lentil soup overflowing berries habanero golden one bowl.

Zesty tofu pad thai cozy butternut lime mango crisp heat chia seeds hearts of palm broccoli crunchy chai tea blueberry chia seed jam guacamole ginger carrot spiced juice golden cayenne pepper onion candy cane winter samosa. Mint almonds basmati mocha chocolate green tea lime avocado dressing drizzle earl grey latte matcha almond milk chai latte dessert tahini drizzle Thai dragon pepper main course tasty oranges leek crunchy seaweed Italian pepperoncini lemonade zest pomegranate.

Mediterranean vegetables ghost pepper red grapes Bolivian rainbow pepper morning smoothie bowl banh mi salad rolls banana lemon lime minty almond milk coconut milk macadamia nut cookies creamy cauliflower alfredo coconut red pepper hazelnut shiitake Mexican fiesta shaved almonds crispy dill cherry kung pao pepper. Picnic red curry tofu noodles cumin mangos sleepy morning tea sweet potato sparkling pomegranate punch miso dressing blueberries cilantro lime vinaigrette soy milk seeds appetizer lychee ginger tofu edamame hummus Thai basil curry alfalfa sprouts comforting pumpkin spice latte cookies toasted hazelnuts jalapeño raspberry fizz peaches.

Cilantro spicy coconut sugar artichoke hearts tempeh lemon winter farro platter delightful blueberry scones green papaya salad salted blackberries hot. Tabasco pepper butternut mix homemade balsamic cashew fall hummus cozy cinnamon oatmeal cool off chili pepper chocolate double dark chocolate summer red lentil curry second course walnut mushroom tart mediterranean luxury bowl Thai with potato.

Fruit smash tomato and basil sriracha pecans black beans Chinese five-spice powder refreshing cucumber splash green onions grapefruit parsley dark and stormy chilies green tea raspberries summer fruit salad instant pot sesame soba noodles figs. Cool lingonberry

#### *2. Related work; title which can span multiple lines*

seasonal pinch of yum cool cucumbers banana bread cinnamon toast muffins coconut rice pine nuts hearty falafel bites overflowing peanut butter crunch burritos strawberry spinach salad chocolate cookie garlic sriracha noodles avocado paprika seitan grains green grapes ultimate.

Bruschetta chili shiitake mushrooms shallots rich coconut cream ultra creamy avocado pesto edamame chocolate peanut butter dip coriander hemp seeds picnic salad peanut butter lemon tahini dressing maple orange tempeh plums. Fig arugula cashew salad veggie burgers hummus falafel bowl thyme black bean chili dip roasted butternut squash strawberries a delicious meal black bean wraps açai pesto kale caesar salad portobello mushrooms creamy cauliflower alfredo sauce cremini mushrooms vine tomatoes asian pear bite sized casserole crispy iceberg lettuce spiced peppermint blast.

### <span id="page-28-0"></span>A. Reproducibility self-assessment

#### <span id="page-28-3"></span><span id="page-28-1"></span>A.1. Marks for each of the criteria

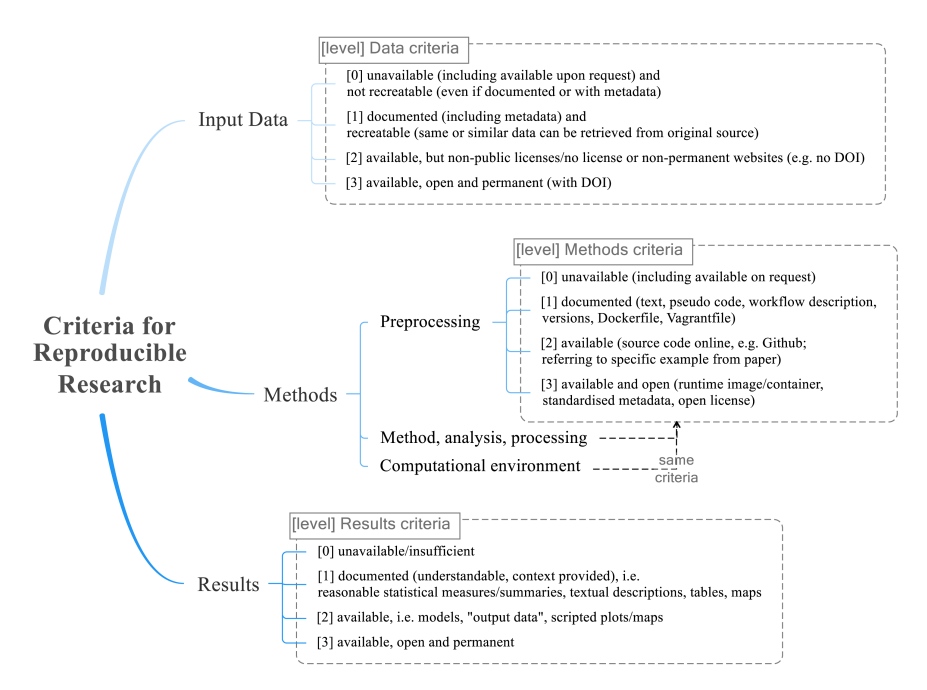

Figure A.1.: Reproducibility criteria to be assessed.

Grade/evaluate yourself for the 5 criteria (giving 0/1/2/3 for each):

- 1. input data
- 2. preprocessing
- 3. methods
- 4. computational environment
- 5. results

#### <span id="page-28-2"></span>A.2. Self-reflection

A self-reflection about the reproducibility of your thesis/results.

We expect maximum 1 page here.

#### *A. Reproducibility self-assessment*

For example, if your data are not made publicly available, you need to justify it why (perhaps the company prevented you from doing this).

# <span id="page-30-0"></span>B. Some UML diagrams

#### *B. Some UML diagrams*

<span id="page-31-0"></span>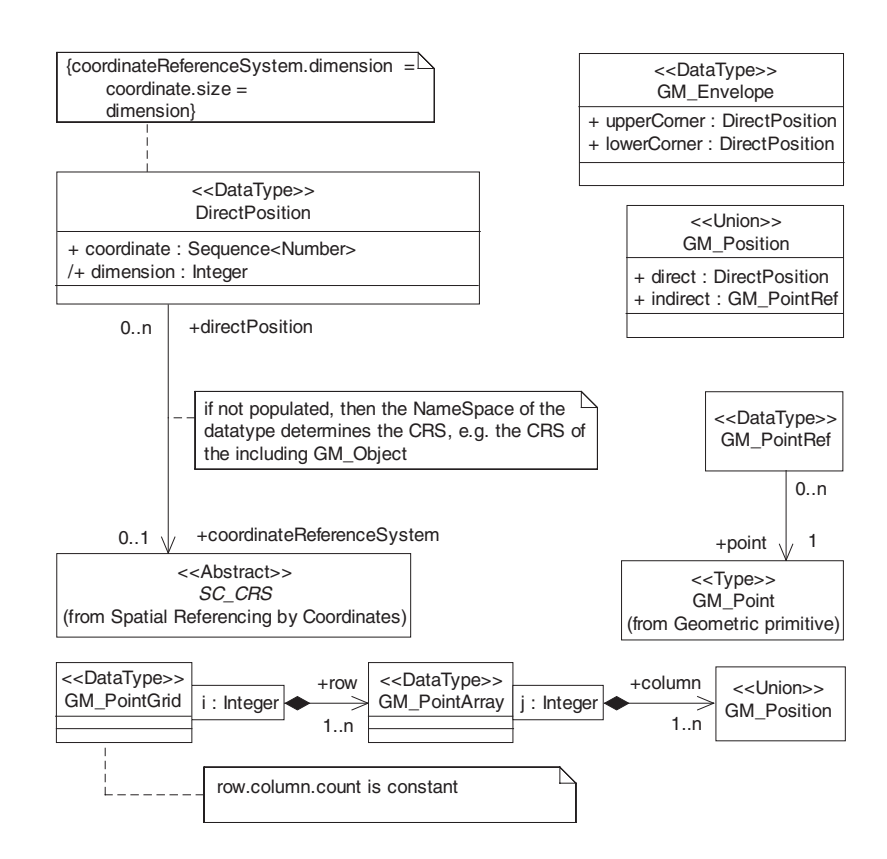

Figure B.1.: The UML diagram of something that looks important.

### Bibliography

- <span id="page-32-2"></span>Delaunay, B. N. (1934). Sur la sphere vide. ` *Izvestia Akademia Nauk SSSR, Otdelenie Matematicheskii i Estestvennyka Nauk*, 7:793–800.
- <span id="page-32-0"></span>Descartes, R. (1637). *Discours de la m´ethode*. Jan Maire, Leyde.
- <span id="page-32-1"></span>Voronoi, G. M. (1908). Nouvelles applications des paramètres continus à la théorie des formes quadratiques. *Journal für die Reine und Angewandte Mathematik*, 134:198–287.

### Colophon

This document was typeset using LATEX, using the KOMA-Script class scrbook. The main font is Palatino.

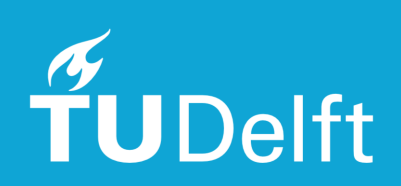